# The Value of ObservePoint

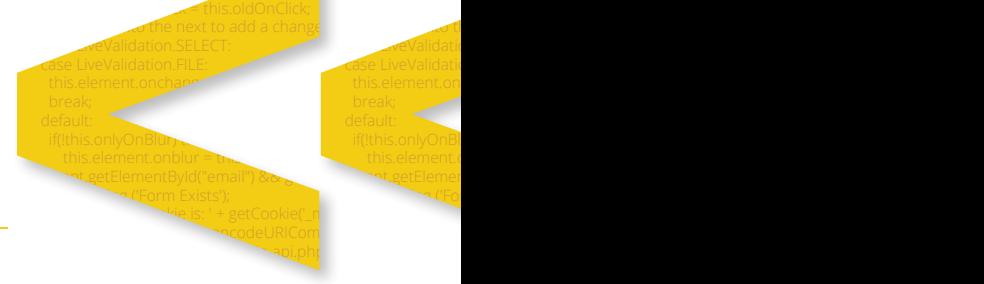

case LiveValue Value Value Value Value Value Value Value Value Value Value Value Value Value Value Value Value

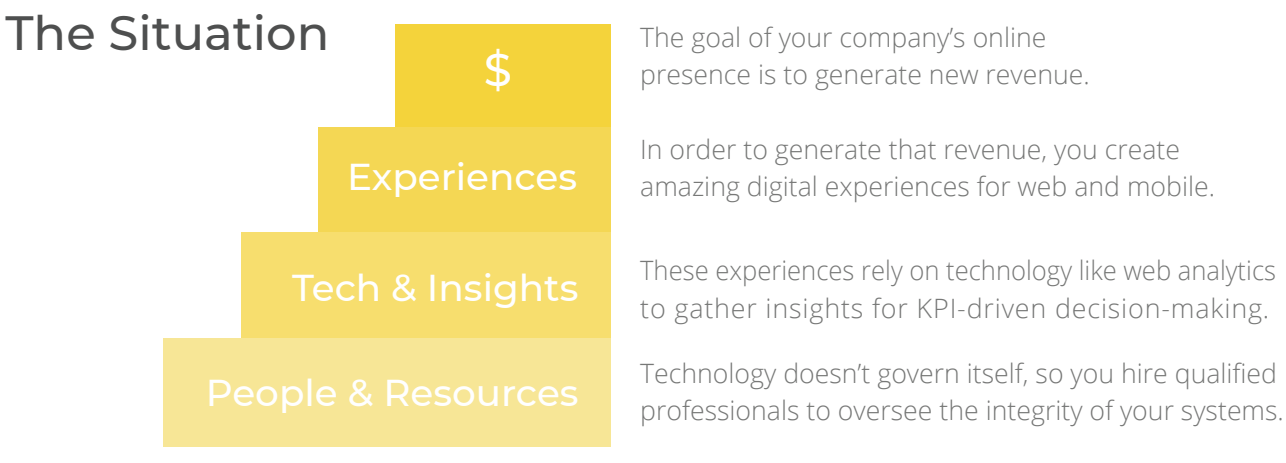

## The Problem

The Solution

#### The Tradeoffs of Manual Governance

Teams often carry out ad-hoc governance processes, but these siloed, manual processes are:

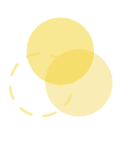

**Slow**

Manual governance is tedious, time-consuming, and takes away from other initiatives.

Using your personnel to manually govern technology is costly.

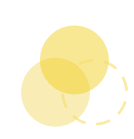

**Expensive Low Quality**

Taking shortcuts through governance results in low-quality experiences and data.

**IDE** Inaccurate Data **Broken Experiences XX** Data Privacy Concerns **XX** Lost ROI on Technology

With frequent updates to your digital properties being made by multiple teams, the above problems are bound to arise.

### Automated Governance with ObservePoint

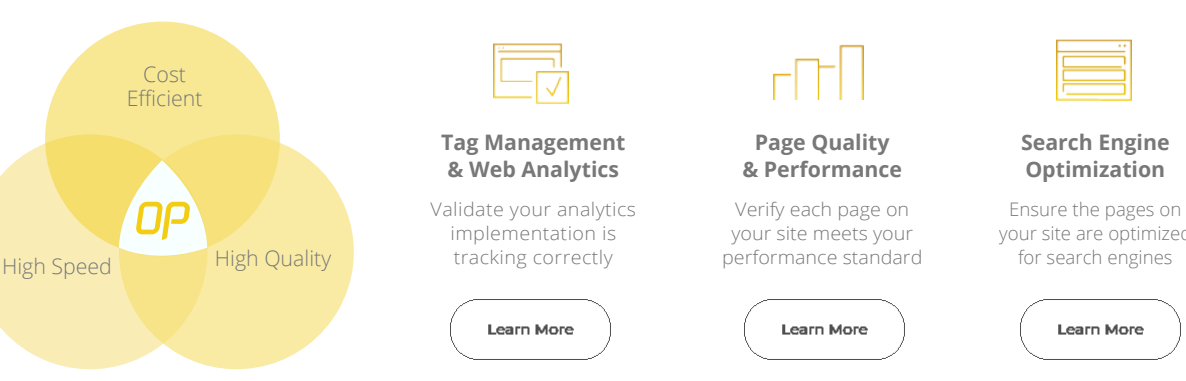

#### **Search Engine Optimization**

your site are optimized for search engines

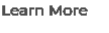

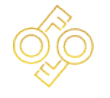

#### **Data Privacy & Security**

Monitor for rogue & piggybacking tags & cookies

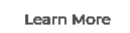

# Achieve greater efficiency and quality through automated governance

ObservePoint crawls the pages on your site, capturing:

- Network requests from tags  $\gg$
- $\gg$ Page elements
- JavaScript variables  $\gg$

ObservePoint then applies user-defined tests called Rules against the collected data and notifies your team when a test fails, allowing you to address issues immediately.

#### Getting started with automated governance

- 1. Define the pages you want to scan.
- 2. Create and apply Rules to that scan.
- 3. Schedule the scan to run periodically.
- 4. Receive notifications when a page violates a rule.

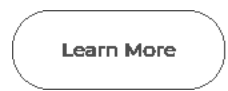

### Use ObservePoint to:

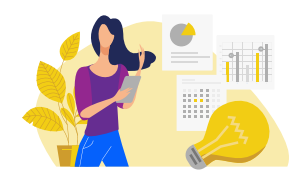

Make Better Decisions

Apply more effective data-driven insights without questioning the integrity of your analytics data.

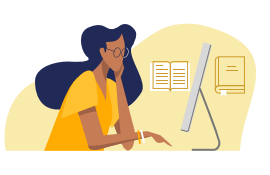

Improve User Experiences

Keep your web and mobile implementations lean and efficient so users will invest their loyalty in your brand.

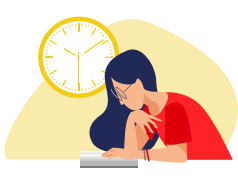

Take Back Your Time

Spend less time debugging bad implementations and more time analyzing and acting on your data.

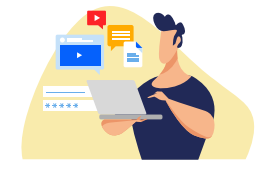

Trust Your Tagging

Test and monitor tag implementations automatically if an error occurs, you'll be notified immediately.

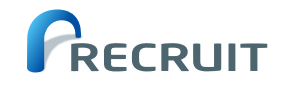

Reduced manual testing resources **75%**

Recruit had four full-time employees dedicated to manually testing an extensive analytics implementation. With ObservePoint, they reduced that manual effort to less than one person.

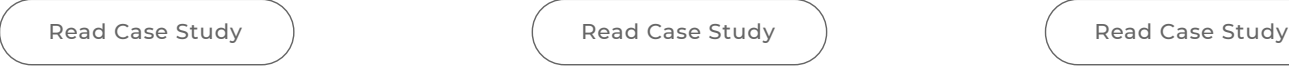

# Success Stories

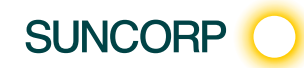

Received an alert of an error within

Suncorp had to make a fundametal update to their analytics, so they set up ObservePoint monitoring to detect any errors. Within 5 minutes of going live, ObservePoint alerted them of a critical error.

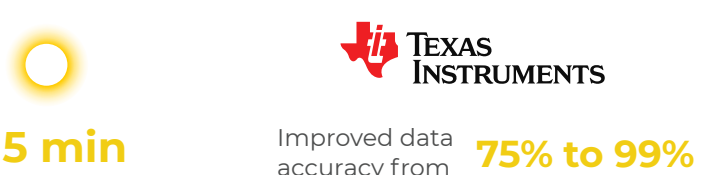

Texas Instruments needed to validate their analytics tech before and after each release, as well as test data collection over time. They used ObservePoint to automate the process.

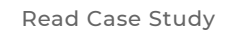

# Observe Point